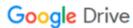

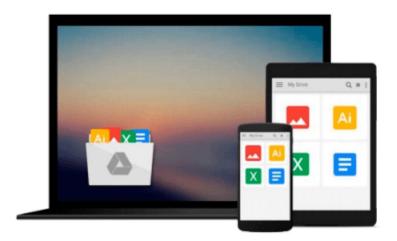

### Solutions Manual to accompany Introduction to Quantitative Methods in Business: with Applications Using Microsoft Office Excel

Bharat Kolluri, Michael J. Panik, Rao N. Singamsetti

Download now

Click here if your download doesn"t start automatically

## Solutions Manual to accompany Introduction to Quantitative Methods in Business: with Applications Using Microsoft Office Excel

Bharat Kolluri, Michael J. Panik, Rao N. Singamsetti

Solutions Manual to accompany Introduction to Quantitative Methods in Business: with Applications Using Microsoft Office Excel Bharat Kolluri, Michael J. Panik, Rao N. Singamsetti Solutions Manual to accompany Introduction to Quantitative Methods in Business: With Applications Using Microsoft® Office Excel®

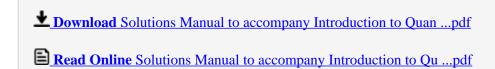

Download and Read Free Online Solutions Manual to accompany Introduction to Quantitative Methods in Business: with Applications Using Microsoft Office Excel Bharat Kolluri, Michael J. Panik, Rao N. Singamsetti

#### From reader reviews:

#### Jack Harbin:

This Solutions Manual to accompany Introduction to Quantitative Methods in Business: with Applications Using Microsoft Office Excel usually are reliable for you who want to be a successful person, why. The reason why of this Solutions Manual to accompany Introduction to Quantitative Methods in Business: with Applications Using Microsoft Office Excel can be one of several great books you must have is usually giving you more than just simple reading through food but feed an individual with information that maybe will shock your earlier knowledge. This book is definitely handy, you can bring it just about everywhere and whenever your conditions throughout the e-book and printed ones. Beside that this Solutions Manual to accompany Introduction to Quantitative Methods in Business: with Applications Using Microsoft Office Excel giving you an enormous of experience including rich vocabulary, giving you test of critical thinking that we understand it useful in your day activity. So, let's have it and luxuriate in reading.

#### **David Conover:**

Playing with family in the park, coming to see the sea world or hanging out with friends is thing that usually you might have done when you have spare time, after that why you don't try point that really opposite from that. Just one activity that make you not experience tired but still relaxing, trilling like on roller coaster you have been ride on and with addition info. Even you love Solutions Manual to accompany Introduction to Quantitative Methods in Business: with Applications Using Microsoft Office Excel, you can enjoy both. It is excellent combination right, you still desire to miss it? What kind of hangout type is it? Oh come on its mind hangout people. What? Still don't have it, oh come on its named reading friends.

#### Paula Adame:

The book untitled Solutions Manual to accompany Introduction to Quantitative Methods in Business: with Applications Using Microsoft Office Excel contain a lot of information on this. The writer explains the woman idea with easy approach. The language is very simple to implement all the people, so do certainly not worry, you can easy to read that. The book was compiled by famous author. The author provides you in the new time of literary works. You can easily read this book because you can read more your smart phone, or gadget, so you can read the book with anywhere and anytime. In a situation you wish to purchase the e-book, you can open their official web-site and also order it. Have a nice go through.

#### **Hugo Carter:**

A lot of reserve has printed but it is different. You can get it by world wide web on social media. You can choose the top book for you, science, witty, novel, or whatever simply by searching from it. It is known as of book Solutions Manual to accompany Introduction to Quantitative Methods in Business: with Applications Using Microsoft Office Excel. You'll be able to your knowledge by it. Without leaving behind the printed

book, it could possibly add your knowledge and make you happier to read. It is most crucial that, you must aware about reserve. It can bring you from one spot to other place.

Download and Read Online Solutions Manual to accompany Introduction to Quantitative Methods in Business: with Applications Using Microsoft Office Excel Bharat Kolluri, Michael J. Panik, Rao N. Singamsetti #95XFY8QOGDM

# Read Solutions Manual to accompany Introduction to Quantitative Methods in Business: with Applications Using Microsoft Office Excel by Bharat Kolluri, Michael J. Panik, Rao N. Singamsetti for online ebook

Solutions Manual to accompany Introduction to Quantitative Methods in Business: with Applications Using Microsoft Office Excel by Bharat Kolluri, Michael J. Panik, Rao N. Singamsetti Free PDF d0wnl0ad, audio books, books to read, good books to read, cheap books, good books, online books, books online, book reviews epub, read books online, books to read online, online library, greatbooks to read, PDF best books to read, top books to read Solutions Manual to accompany Introduction to Quantitative Methods in Business: with Applications Using Microsoft Office Excel by Bharat Kolluri, Michael J. Panik, Rao N. Singamsetti books to read online.

Online Solutions Manual to accompany Introduction to Quantitative Methods in Business: with Applications Using Microsoft Office Excel by Bharat Kolluri, Michael J. Panik, Rao N. Singamsetti ebook PDF download

Solutions Manual to accompany Introduction to Quantitative Methods in Business: with Applications Using Microsoft Office Excel by Bharat Kolluri, Michael J. Panik, Rao N. Singamsetti Doc

Solutions Manual to accompany Introduction to Quantitative Methods in Business: with Applications Using Microsoft Office Excel by Bharat Kolluri, Michael J. Panik, Rao N. Singamsetti Mobipocket

Solutions Manual to accompany Introduction to Quantitative Methods in Business: with Applications Using Microsoft Office Excel by Bharat Kolluri, Michael J. Panik, Rao N. Singamsetti EPub